$,$  tushu007.com <<多媒体电脑组装实用培训教程>>  $<<$   $>>$ 13 ISBN 9787302055198

10 ISBN 730205519X

出版时间:2002-6-1

页数:281

字数:439000

extended by PDF and the PDF

http://www.tushu007.com

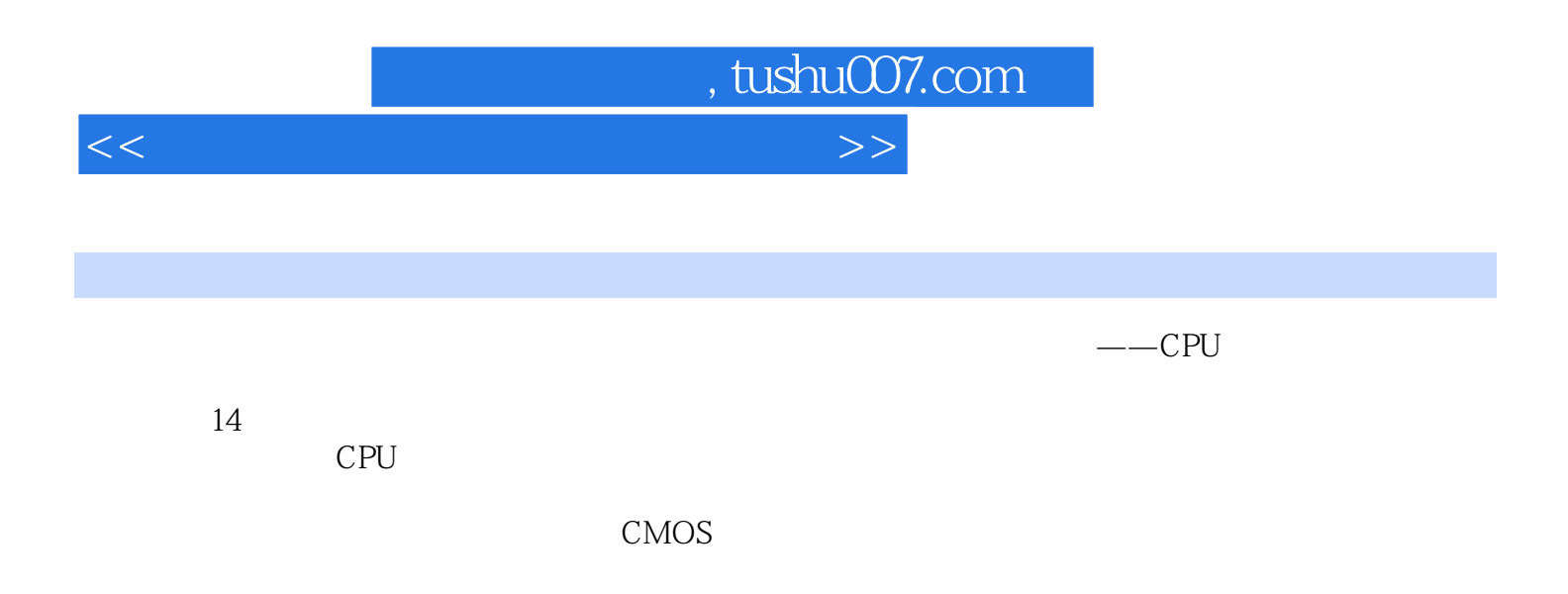

, tushu007.com

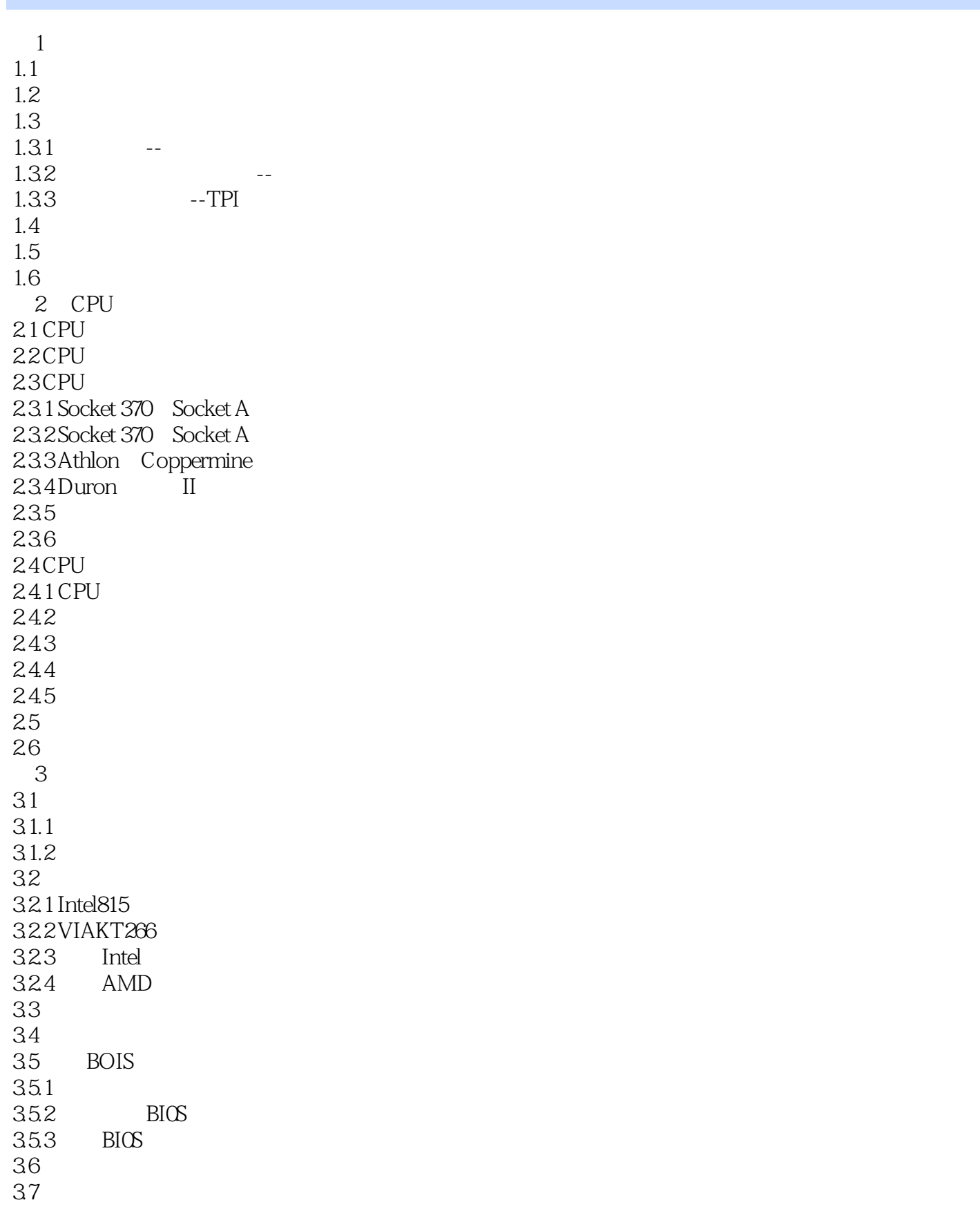

 $\vert$ , tushu007.com $\vert$ 

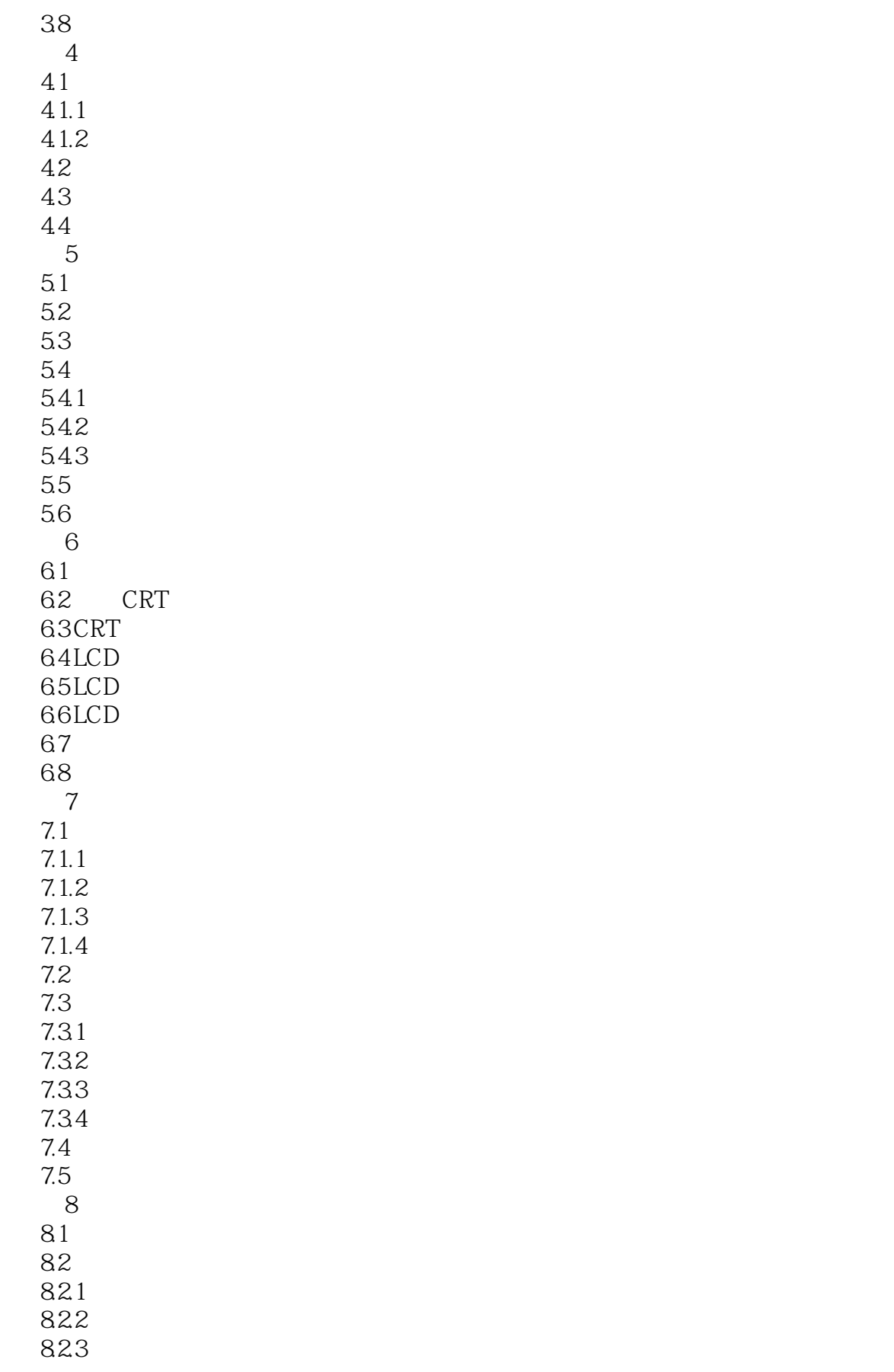

 $\sim$  tushu007.com

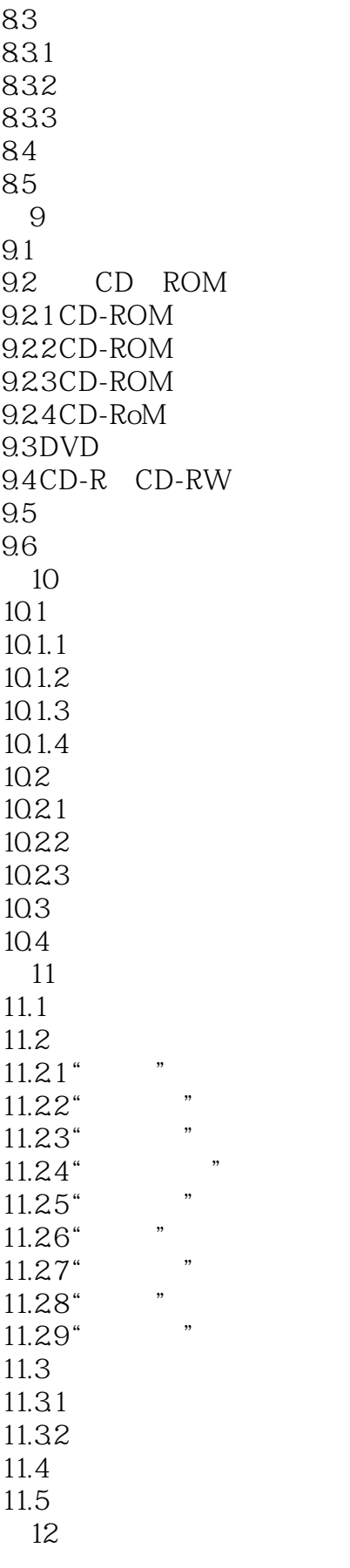

 $\sim$  tushu007.com

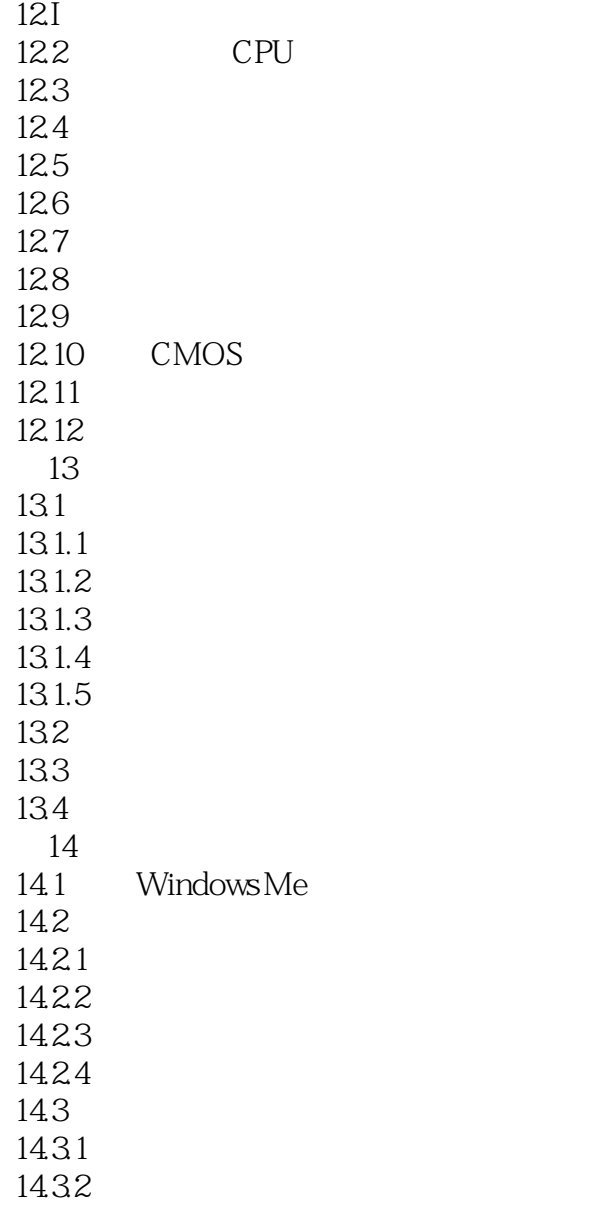

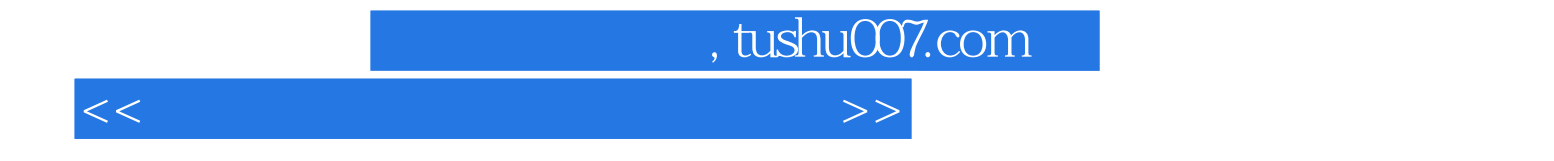

本站所提供下载的PDF图书仅提供预览和简介,请支持正版图书。

更多资源请访问:http://www.tushu007.com